## Google Hacking and Personal Data Privacy

PH CHAN sweeper@vxrl.org Researcher VX Security Research Lab

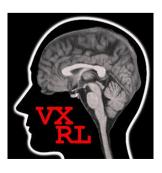

PH CHAN
sweeper@vxrl.org
Researcher
VX Research Lab (VXRL)
www.vxrl.org

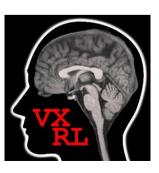

### **VXRL**

- Non-profit making group
- Focus on security research and ethical hacking
- Offensive, creative and fun

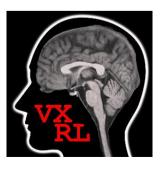

Google makes our life easy. Just a single click time to find any searched information.

However Google not only makes it possible to reach the public available information, but also threatens some of the most confidential Information (e.g. personal privacy) that should never be revealed.

Personal Privacies like name, address, phone numbers, emails, username and password for login sites, private directories and documents and online devices (e.g. web cameras) without any access control. "Google Hacking" is the use of Google's to do naughty things. It makes use of the advanced Google syntaxes and operators extensively.

## How Google Works

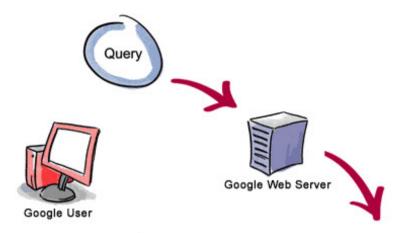

- 3. The search results are returned to the user in a fraction of a second.
- 1. The web server sends the query to the index servers. The content inside the index servers is similar to the index in the back of a book--it tells which pages contain the words that match any particular query term.

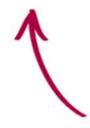

2. The query travels to the doc servers, which actually retrieve the stored documents. Snippets are generated to describe each search result.

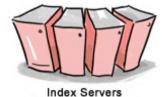

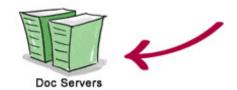

Copyright @ 2003 Google Inc. Used with permission.

## How Google Works

### Googlebot

A web spider that finds and go to get web pages.

#### The indexer

Stores the fetched results in a Google's index database in alphabetic order.

### • The query processor

Compares the search query to the index and recommends the most relevant documents.

### The Basics

- The plus symbol (+) forces inclusion of something common.
- The minus symbol (-) forces exclusion of a search term.
- The pipe symbol (I) provides boolean OR logic that locate either one term or another in a query
- The symbol (") uses to quote around the search phrases

## Advanced search operators

- [all]inurl Searches for the certain keyword in the URL
- [all]intitle
  Searches for the certain keyword in the title
- [all]intext Searches the keywords in the body of web pages.
- Filetype / ext Filter out the results based on the file extensions
- Site Searches within the Domain

• Let's take a look at a few of the interesting Google search result.

Search for Name, Email Address, Phone,:

### Search for Name, Email Address, Phone,:

進階拠電 約有 2.820,000 項結果 (需時 0.17 秒) [PDF] Work Phone First Name Last Name Email Address County (727) 492 ... - 「翻譯此頁] 檔案類型: PDF/Adobe Acrobat - 快速檢視 Work Phone, First Name, Last Name, Email Address, County, (727) 492-Kimberly ... Donald \*State-OH. (304) 748-Lynette ... weblist 12 23 09 pdf - 類似內容 www. /images/ [PDF] Business Name ADDRESS PHONE NUMBER Website / Email CONTACT PERSON 🔅 🔍 - [翻譯此頁] 檔案類型 PDF/Adobe Acrobat - 快速檢視 21 May 2010 ... Business Name. ADDRESS. PHONE. NUMBER. Website / Email. CONTACT .... Donald Merrell. P.O. Box 7105. Branson. MO 65615. 417-336-8591 ... www.greenecountymo.org/sheriff/file/ccw.pdf [PDF] Name: Donald Yap Address: 1301-1323 Homer St. Vancouver, British ... 京 9 - [翻譯此頁] 檔案類型 PDF/Adobe Acrobat - 快速檢視 Name: Donald Yap, Address: 1301-1323 Homer St. Vancouver, British Columbia, V6B 5T1, Canada, Contact Information: Phone: 1-778-994-1373 (Cell.) Email: ... www.dsypublishing.com/info/cv/donald\_yap\_cv.pdf [PDF] AUTHORIZED AUTHORIZED DEALERS/INSTALLATION FIRMS DEALERS ... 常 Q - [翻譯此頁 ] 檔案類型 PDF/Adobe Acrobat - 快速檢視 Dealer Name: Florida Business Interiors. Dealer Address: 940 Williston Park ... Cell phone / pager: 706-302-1837. Email address: donald.hooper@milliken.com ... www.milliken2.com/FLCntrct/FLCntrcP.nsf/0/.../Authorized%20Dealers.pdf [PDF] Church Confer- ence Name Phone Address email All Saints, Wakefield ... 常 9 - [翻譯此頁] 檔案類型 PDF/Adobe Acrobat - 快速檢視 Donald & Irene Mildren. 906-932-2222 P.O. Box 203. Ironwood. MI 49938 .... Name. Phone. Address email. Central, Menominee \*, 5, Emmanuel, Menominee ... fortunelakelutherancamn orn/PDF/Flamel jet 01 19 09 ndf ▼ 下一筆(I) ▼ 上一筆(I) ✓ 全部高亮度標示(A) □ 符合大小寫(C)

### Search for Name, Email Address, Phone,:

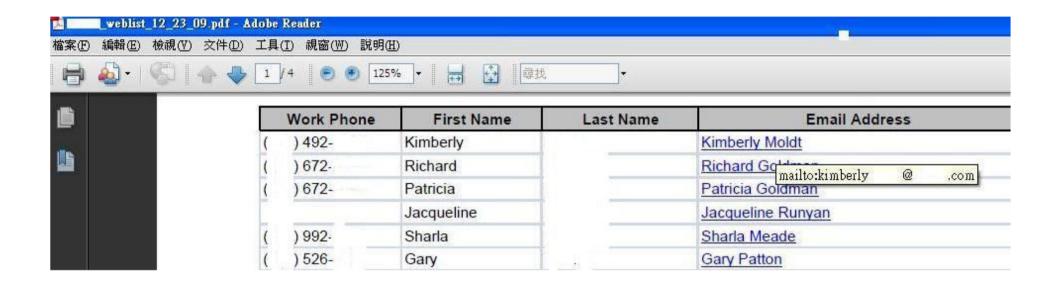

• Let's take a look at a few of the interesting Google search result.

Web 2.0,:

### Web 2.0,:

#### "donald tsang" site:facebook.com

搜尋

約有 6.850 項結果 (需時 0.19 秒)

#### Donald Tsang | Facebook 分 Q - [翻譯此頁]

Donald Tsang Yam Kuen (bahasa Tionghoa: 曾蔭權, lahir 7 Oktober 1944) adalah ... China Chief Executive Donald Tsang, Indonesia President Susilo Bambang ... www.facebook.com/pages/Donald-Tsang/105687922797925 - 頁庫存檔

#### Videos Posted by my little airport: my little airport - donald ... 🔅 🔍

donald tsang, please die 我哋實上街 donald tsang, please die ... donald tsang, please die when will you die? donald tsang, please die ...

www.facebook.com/video/video.php?v=105351254045 - 百庫存檔

#### Donald Tsang | Facebook 🗘 🔾 - [ 翻譯此頁 ]

Welcome to the Facebook Community Page about Donald Tsang, a collection of shared knowledge concerning Donald Tsang.

www.facebook.com/pages/Donald-Tsang/113212145359428 - 頁庫存檔

#### Chris Vs Donald Tsang | Facebook 2 Q

Lord Pattern had an advantage to do what Donald Tsang can not do right now: the freedom to go against his superiors (if he has to) and abide by his ...

www.facebook.com/topic.php?uid=26050876781&topic=6768 - 百庫存檔

#### Popularity figures of CE Donald Tsang, Secretaries of Departments ... 🛊 Q - [翻譯此頁]

20 Apr 2010 ... Facebook is a social utility that connects people with friends and others who work, study and live around them. People use Facebook to keep ...

www.facebook.com/note.php?note id=417907921139...ref... - 百庫存檔

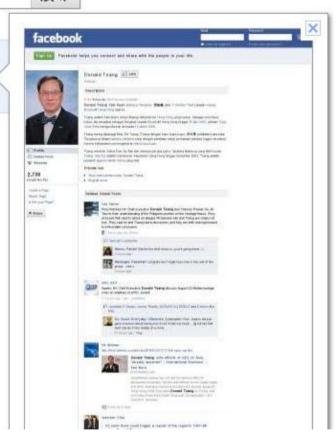

• Let's take a look at a few of the interesting Google search result.

Webcam,:

## Webcam,:

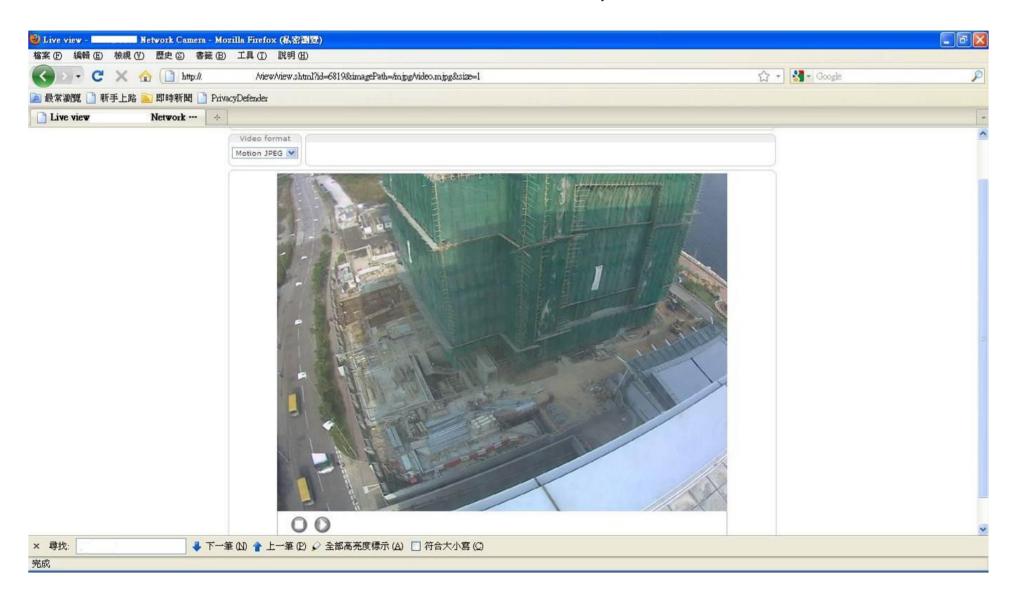

#### [XLS] Sfleet I - [ Translate this page ]

File Format: Microsoft Excel - View as HTML

NAME, SEX, Phone No. 9, 1, YEUNG LAP SHING, 楊立成, M. 10, 2, CHAN KA HEI, 陳嘉晞, F. 11, 3, FAN GA YING, 范嘉盈, F. 12, 4, SO YUEN YUEN, 蘇女丸女丸, F... www.cccmkc.edu.hk/doc/2008Bridging.../Class%201--Cheryl%20Cheng.xls

#### [XLS] Section III

File Format: Microsoft Excel - View as HTML

If you have any difficulty completing this form, please phone 2878 1623, 2878 8210, .... 9. 10.

2. Analysis by type of derivatives by counterparty ...

www.info.gov.hk/hkma/eng/guide/doc/word/c18\_5\_98ba.xls

[XLS] departments.xls - Hong Kong \*

File Format: Microsoft Excel - View as HTML Student Name, Student No. Phone No. 8, 1,

ftp://

/AC/.../

departments.xls

#### [XLS] CRP Form P.1 - Hong Kong Police Force | 香港警務處

File Format: Microsoft Excel - View as HTML

 Name of Registered Owner/Company, HK Identity Card No. () ... 18, Telephone No. Home, Office, Mobile Phone, Fax No. 19, I hereby apply for a Closed Road ... www.police.gov.hk/ppp\_en/08\_forms/doc/ClosedRoadPermit.xls?...

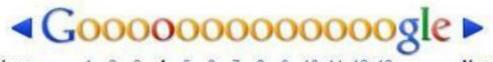

Previous

1 2 3 4 5 6 7 8 9 10 11 12 13

Next

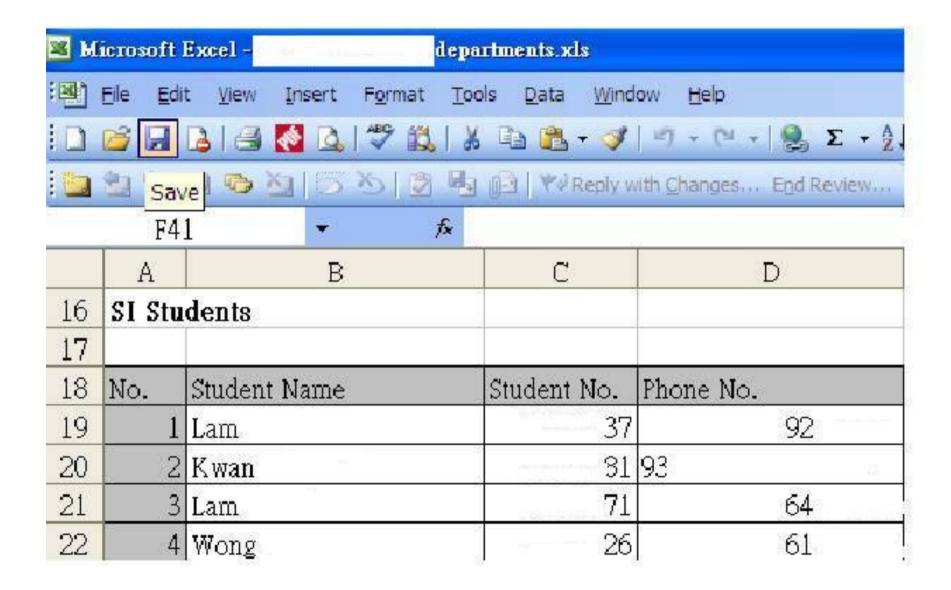

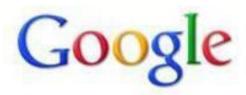

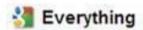

- Images
- Videos
- ▼ More
- Show search tools

Page 12 of about 243 results (0.09 seconds)

► [XLS] Sheet1 - [Translate this page ]

File Format: Microsoft Excel - View as HTML

We will contact you via **phone** or email to confirm your order details, payment, .... 108, 9, FRONTIER-All Purpose Seasoning 無鹽多用途調味料, 40g, \$38, \$34 ...

www.healthbrand.com.hk/doc/Web%20order%20form.xls

[XLS] Sheet1

File Format: Microsoft Excel - View as HTML

9, Leung 1, @hotmail.com. 10, KS

40, Name, Type of Client, friend, Phone No. email: ...

www. com.hk/ /.../seminar .xl

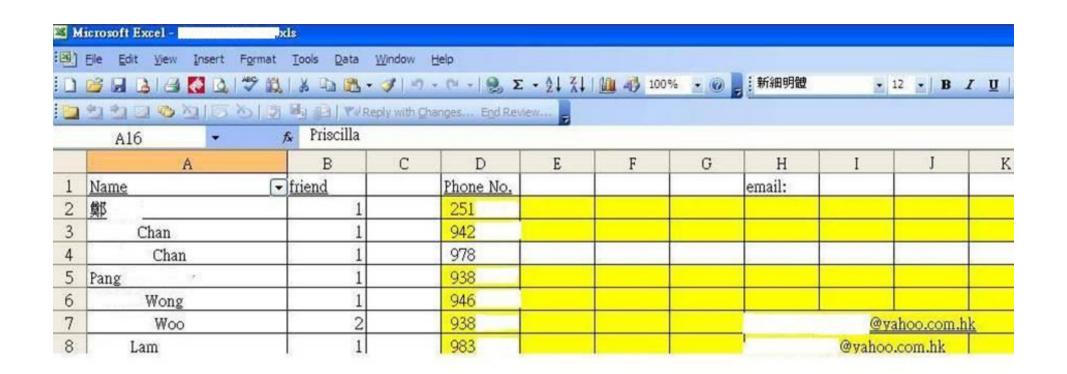

[xLs] 08.xls - - Offline

File Format: Microsoft Excel - View as HTML

Mobile Phone, Home Phone, Office Fax, E-mail ... 9.

@ \_edu.hk ...

edu.hk/

1 /

08.xls

#### [XLS] R Form P.1 - Hong Kong Police Force | 香港警務處

File Format. Microsoft Excel - View as HTML

18. Telephone No. Home, Office, Mobile Phone, Fax No. .... 9, I. Residents under the age of 18 do not require to apply for the Closed Area Permit. ...

www.police.gov.hk/ppp\_en/08.../ClosedAreaPermitAppResident.xls?...E

#### [XLS] Request Form for Depositing Personal Copies of Books - \* City ...

File Format: Microsoft Excel - View as HTML

Position: Phone: 8, Department: Email Address: 9, Course name: Course Code: 10, Completed form, together with the copies of books / media resources ... www.cityu.edu.hk/lib/form/personal\_copy\_reserve.xls

#### [XLS] Consigned Wines - 美酒窖 Hong Kong Wine Vault

File Format, Microsoft Excel - View as HTML

Phone Number: 7, 8, Consignor: Contact Address: 9, 10, HKID No.: 11, 12, Consignment Period (mths): Email: 13, 14, The Consignor consigns the attached ...

www.winevault.com.hk/pdf/HKWVConsignmentAgreement.xls

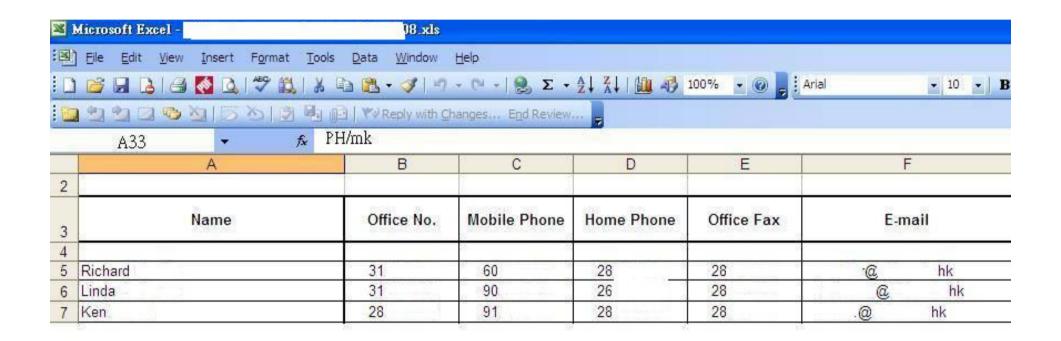

### Foxy is a Chinese P2P software.

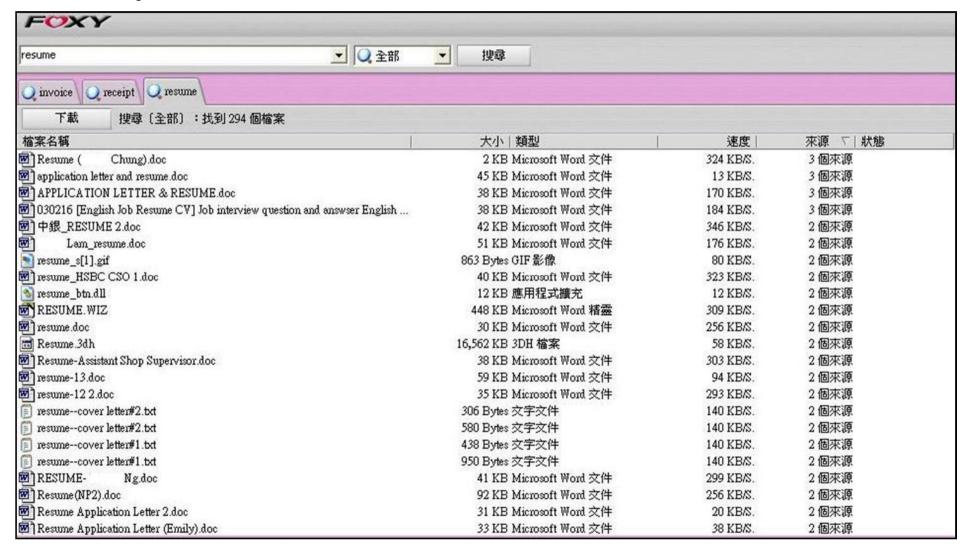

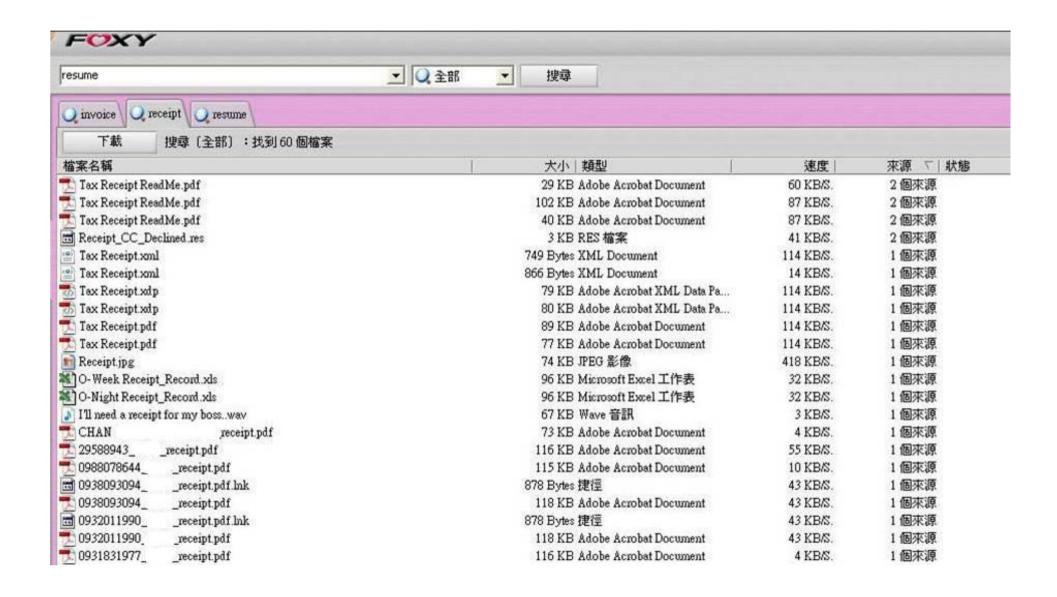

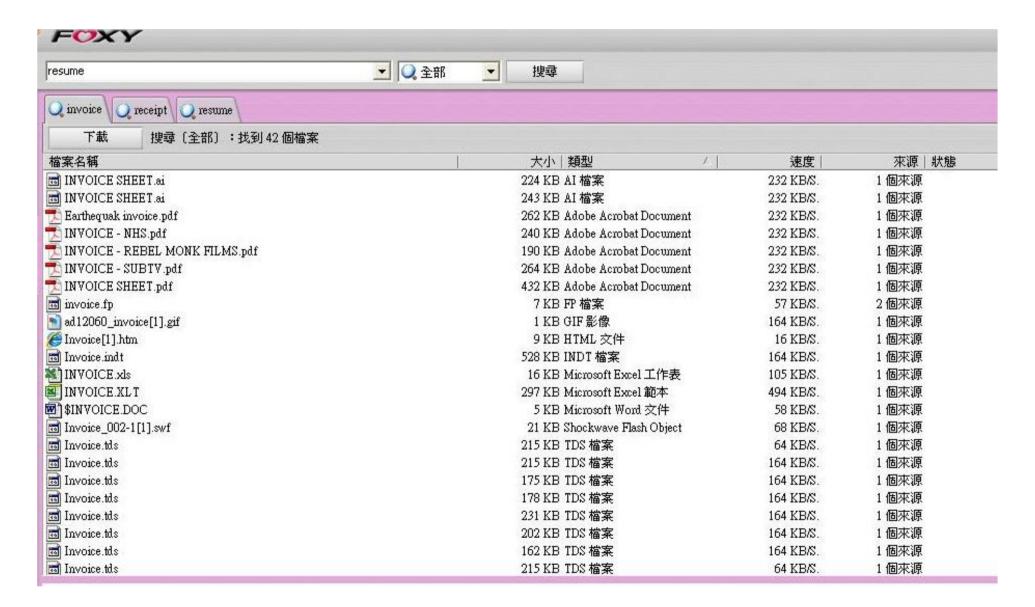

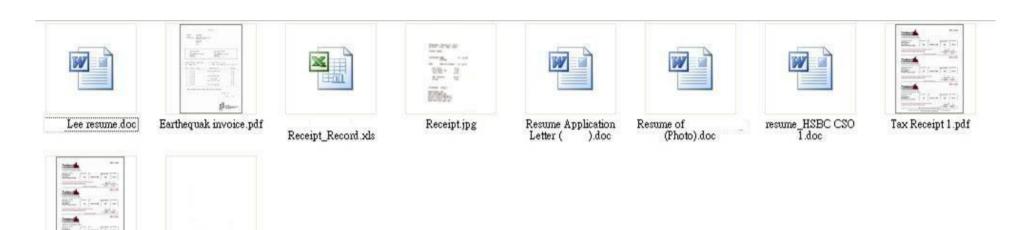

Tax Receipt.pdf

### LinkedIn Account

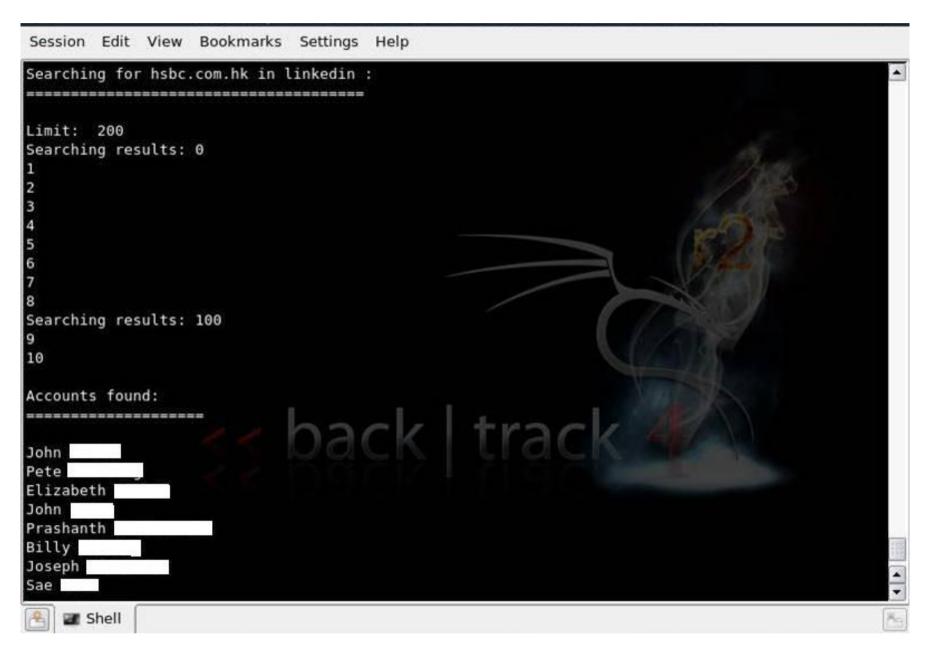

### **Email Account**

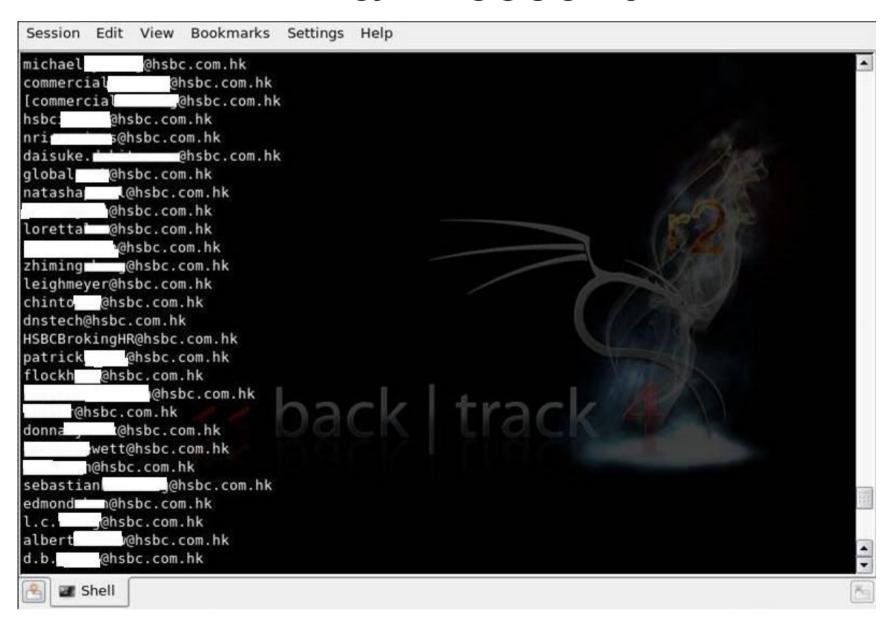

### **Email Account**

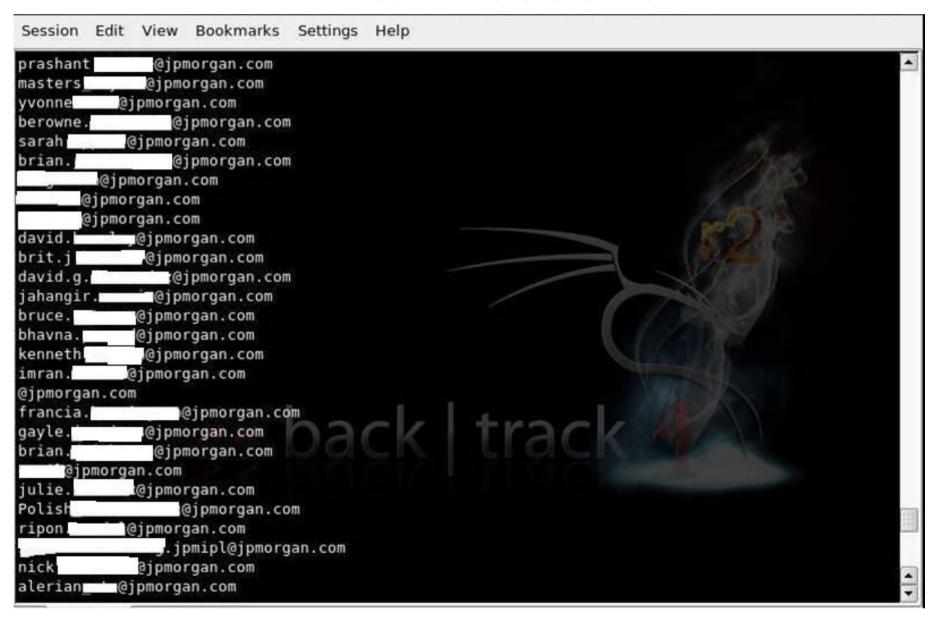

### **Email Account**

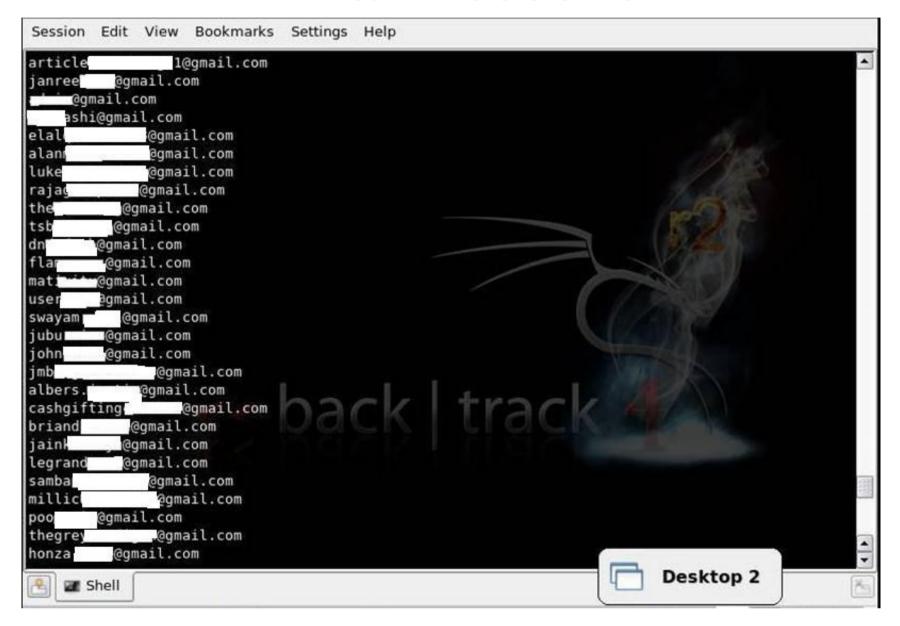

## Facebook

|               | Show other Pages               |
|---------------|--------------------------------|
| Contact Infor |                                |
| Phone         | 60***** (Mobile)               |
| Website       | http://xanga.com/ girl         |
| Email         | mouse_ @hotmail.com            |
| Facebook      | facebook.com <sub>2</sub> , ei |

There are many more.

Combining the advanced operators is the key to Google Hacking.

http://www.googleguide.com/advanced\_operators
\_reference.html

### Countermeasures

- Keep sensitive data off the web!!
- http://www.google.com/remove.html

# Thank You